Mise à jour : 2021-04-17

## 13.4 EXERCICES DE GÉOTHERMIE MOYENNE ÉNERGIE

# Exercice 13.4.a

Votre entreprise obtient le droit d'exploiter un aquifère dont la température fait en sorte que vous disposez d'eau liquide à 90°C à pression atmosphérique. Votre patron désire alimenter en eau chaude un quartier comprenant 6 500 logements qui consomment chacun 6 kW en puissance de chauffage incluant les besoins d'ECS. La consommation annuelle en énergie s'élève à 10 000 kWh. Votre patron exige une PRI de 10 ans ou mieux.

Note: vous négligez, en première approximation:

- Les efficacités des échanges thermiques;
	- o Les principales pertes
- Les variations de propriétés de l'eau;
	- o Densité, chaleur spécifique, etc
- Le fait que tous les clients ne sont pas identiques;
	- o Ils ne consommeront pas la même quantité d'énergie
	- Le fait que la température d'entrée chez les clients pourrait varier sur le circuit.
- Les pertes thermiques;
	- o Dans la distribution, supplémentaires à celles des échangeurs.
- La consommation des pompes (pertes de charge);
	- o Beaucoup plus importantes que les pertes en conduites.
- La corrosion;
- Les frais annuels d'entretien et de maintien d'actifs.

# QUESTIONS

Question 1 : À quelle température sera réinjectée l'eau dans l'aquifère si le débit puisé est de 2 000 GPM (gallons impériaux par minute)?

Question 2 : Quel est le budget d'investissement initial maximal possible si vous devez entrer en compétition avec un fournisseur:

- D'électricité à 0,09\$/kWh?
- De gaz à 0,40\$/m<sup>3</sup>?

Question 3 : Si vous désirez une température de réinjection minimale de 60°C, combien de logements devront être coupés du réseau de chaleur (toutes les autres données sont inchangées)? Utilisez un multiple de 100.

Question 4 : Si vous désirez une température de réinjection minimale de 60°C, à combien faut-il augmenter le débit d'eau global (toutes les autres données sont inchangées)? Utilisez un multiple de 100 GPM.

Mise à jour : 2021-04-17

# REPONSES

On recommande d'employer le logiciel de votre choix pour résoudre afin de pouvoir répondre aux deux dernières questions. Ici, on emploie Interactive Heat Transfer (Thème 9.4). Page suivante.

Question 1 : À quelle température sera réinjectée l'eau dans l'aquifère si le débit puisé est de 2 000 GPM (gallons impériaux par minute)?

La charge totale consommée est de 6000 W/logements \* 6500 logements donc 39 MW.

Si les pertes sont négligeables (ce qui est une hypothèse très restrictive), le gisement géothermique doit fournir 39MW pour combler les besoins (probablement davantage dans les faits, plus de 40 MW assurément).

Bilan d'énergie :  $Q = \dot{m} c_P (T_{in} - T_{out}) = 39MW$ 

Pour arriver à cela, il faut déterminer le débit massique à partir d'un débit volumétrique en GPM (une mesure courante en Amérique du Nord., c'est pourquoi nous l'introduisons ici). 7,57 E-5 m3/s par GPM. Ensuite, il faut convertir un débit volumétrique en débit massique. La densité utilisée est celle de Tin. Ici  $\rho$  = 964 kg/m<sup>3</sup>.

Pour C<sub>p</sub>, ça varie moins avec T. C<sub>p</sub>=4207 J/kg K.

Dans l'équation précédente, seule la température T<sub>out</sub> demeure inconnue. En isolant : T<sub>out</sub> = 26,6°C.

En première approximation, réaliser le problème avec une densité  $\rho = 1000 \text{ kg/m}^3$  ne présente aucun problème, la solution n'en est pas moins valide :  $T_{out}$  = 28,6°C. C'est souvent ce qui est fait lors d'une analyse de faisabilité. Mais avec des logiciels comme IHT (ou n'importe quel autre qui dispose de bases de propriétés, il est possible d'obtenir plus de précision.

Après un premier calcul, on arrive à un rejet à  $T_{\text{out}} = 26.6$ °C. Une pratique courante dans les années qui ont précédé l'usage des ordinateurs, consistait à se dire que la densité de 964,9 kg/m<sup>3</sup> n'était pas représentative de la densité le long du circuit. Alors, les analystes recalculaient la densité à la valeur moyenne trouvée en sortie telle que  $T_{mov}$  = (90+26,6) /2. On calculait alors une densité et nouvelle température de sortie T<sub>out</sub>. Et on recommençait autant de fois qu'il était requis de le faire pour que la densité reste invariable et T<sub>out</sub> aussi. En général deux itérations sont amplement suffisantes.

On recommande toujours de commencer un problème avec des valeurs constantes des propriétés et ce même avec un logiciel tel que IHT. (Qui est employé pour résoudre ce problème). Car s'il y a des bugs ailleurs, les interpolations dans les tables peuvent faire diverger les itérations.

Cela permet de débugger tous les autres aspects du problème. Ensuite, on emploie les tables intégrées dans IHT (d'autres logiciels tels EES comportent ces tables très courantes).

Dans IHT on a // Water properties //Table A.6 Incropera & Dewitt, Wiley // Units: Tin(K), p(bars);  $x = 0$  // Quality (0=sat liquid or 1=sat vapor)  $\frac{1}{p}$  = psat T("Water", Tin)  $\frac{1}{p}$  Saturation pressure, bar  $\frac{1}{v} = v$  Tx("Water",Tin,x)  $\frac{1}{v}$  Specific volume, m<sup>^3</sup>/kg rho =  $\frac{1}{\text{r}}$  Tx("Water",Tin,x) // Density, kg/m<sup>^3</sup>  $//hfq = hfq$  T("Water",Tin)  $// Heat$  of vaporization,  $J/kg$  $cp = cp$   $Tx("Water", Tin,x)$  // Specific heat, J/kg·K

On rappelle que les lignes avec // sont en commentaires car les propriétés ne concernent pas le problème. Ici, on indique x = 0, le titre, i.e. il s'agit d'eau entièrement liquide, son titre est 0. Et on indique Tinx comme valeur pour évaluer rho et cp. Cette température DOIT être fournie en K (pas en °C) comme l'indique la ligne // Units. Dans un premier temps, on a Tin,x, donc le problème est résolu avec Tin. Mais, si on indique plutôt que :

# ENR – ÉNERGIE et ÉNERGIES RENOUVELABLES

### Mise à jour : 2021-04-17

#### $rho = rho_Tx("Water",Tmoy,x)$  // Density, kg/m^3

#### avec Tmoy = (Tin+Tout)/2

On verra que la densité moyenne de l'eau est de 983,6 kg/m<sup>3</sup> et alors la température de sortie après convergence du processus itératif (qui est tellement rapide que l'on ne le perçoit pas) est plutôt de 27,57 °C. Pas de quoi appeler sa mère. Mais lorsque les calculs sont en MW, ça peut faire une différence.

Dans la solution, on écrivait que l'effet de variation de T sur c<sub>p</sub> était moins important et en effet, un c<sub>p</sub> plus réaliste est de 4191 J/kgK plutôt que les 4207 employé en première approximation.

Question 2 : Quel est le budget d'investissement initial maximal possible si vous devez entrer en compétition avec un fournisseur:

- d'électricité à 0,09\$/kWh?
- de gaz à 0,40\$/m3?

La solution étant simple, les lignes IHT sont reproduites ici :

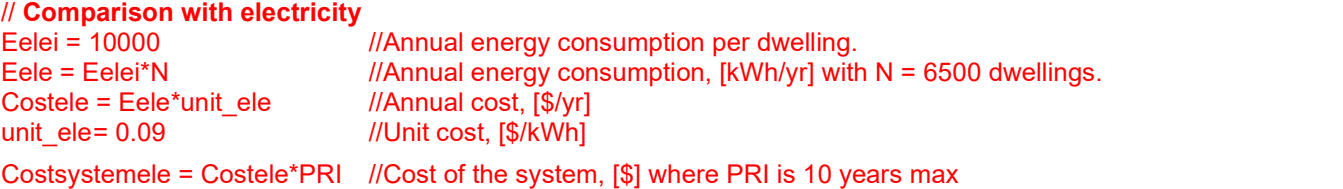

Le budget annuel d'électricité est de 5,85M\$CDN. Ce qui donne environ 58,5M\$ pour investir dans le système. Notez que cette analyse est élémentaire mais elle incite à y réfléchir!

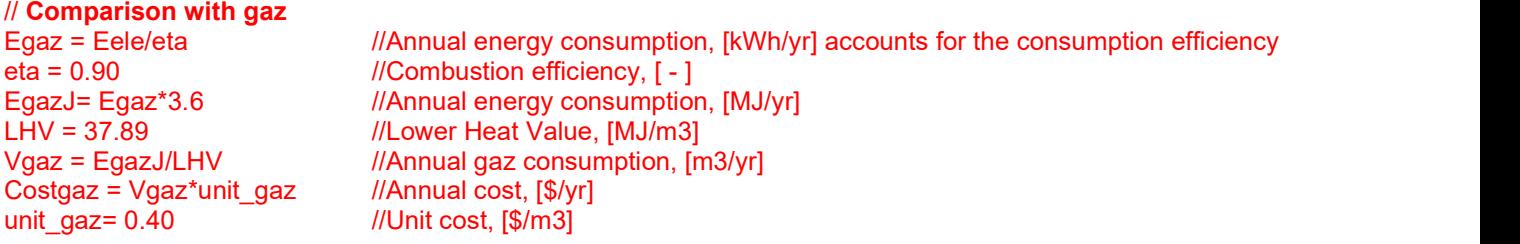

Costsystemgaz = Costgaz\*PRI //Cost of the system, [\$]

Le budget annuel total de gaz est alors de 2,75M\$CDN. Le coût du gaz naturel est donc faible par rapport à celui de l'électricité dans ce problème.

Question 3 : Si vous désirez une température de réinjection minimale de 60°C, combien de logements devront être coupés du réseau de chaleur (toutes les autres données sont inchangées)? Utilisez un multiple de 100.

C'est ici que l'emploi d'un logiciel est intéressant. Avec IHT (le fichier est disponible), vous choisissez Explore.

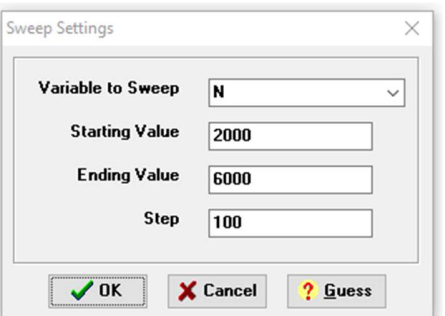

Vous faites varier N de 2000 à 6000 par tranches de 100 et vous cliquez OK.

Dans la table créée, vous constatez que Tout =  $59,76^{\circ}$ C avec N = 3 100. Il faudrait donc couper  $6\,500 - 3100$  logements = 3 400 logements pour ne pas réinjecter de l'eau trop froide si une contrainte est imposée à 60°C.

Il est aussi possible de tracer un graphique (rudimentaire) pour estimer cette valeur avec Add Graph.

# ENR – ÉNERGIE et ÉNERGIES RENOUVELABLES

## Mise à jour : 2021-04-17

Question 4 : Si vous désirez une température de réinjection minimale de 60°C, à combien faut-il augmenter le débit d'eau global (toutes les autres données sont inchangées)? Utilisez un multiple de 100 GPM.

Encore une fois, une étude paramétrique simple peut être effectuée.

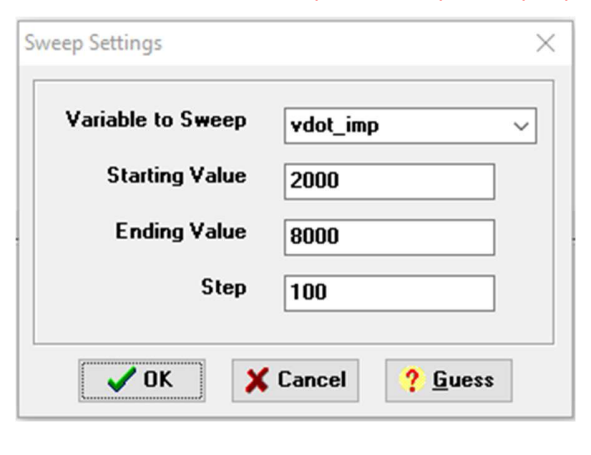

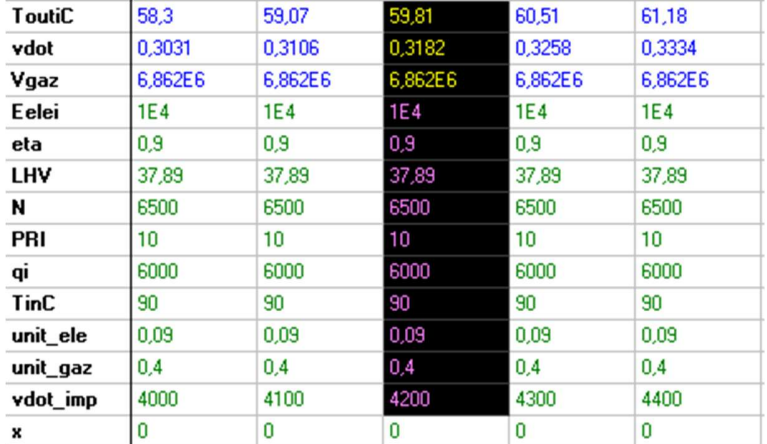

.

Ici, le débit volumétrique en GPM est varié de 2000 à 8000 par incréments de 100 GPM. Les données du tableau sont reproduites ici. Avec un débit de 4200 GPM, Tout = 59,81°C ou 60°C. Une vérification graphique est possible pour conforter le raisonnement.

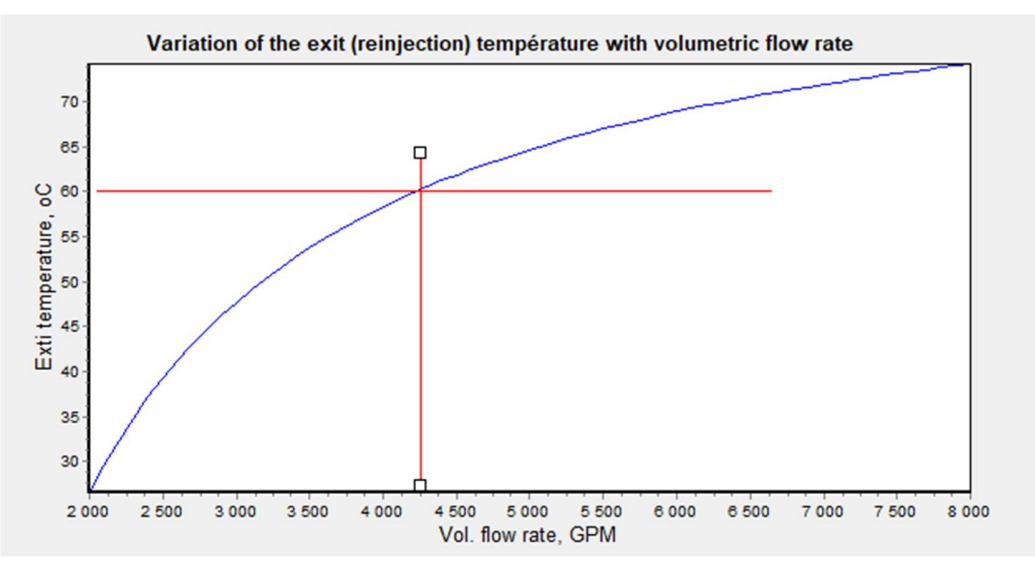